## **eXpert SX 01**

## **О - ВКЛЮЧВА АПАРАТА**

**MODE – излизане от режим и смяна на режимите**

## **РЕЖИМ РАБОТА**

## **MODE**

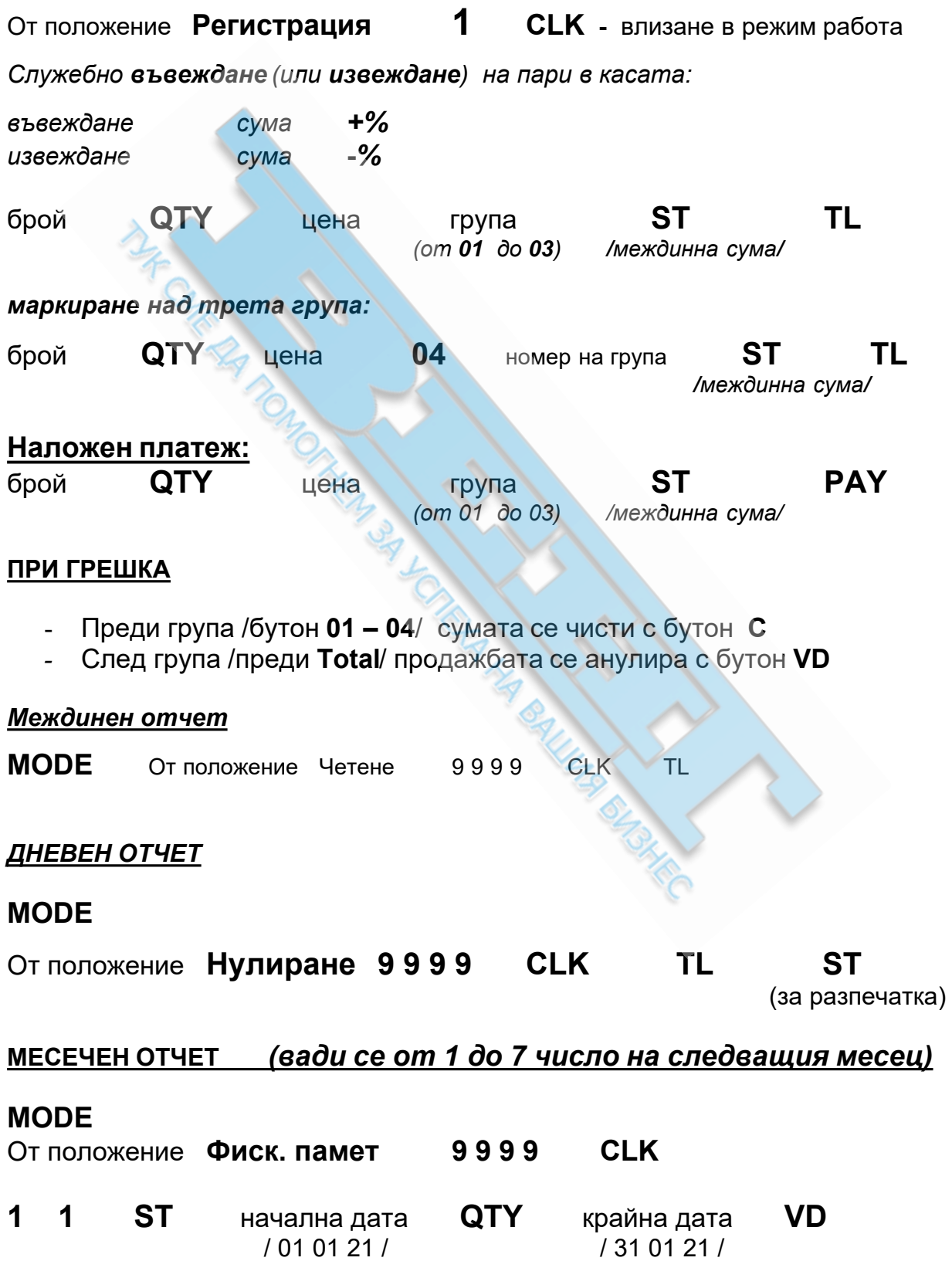